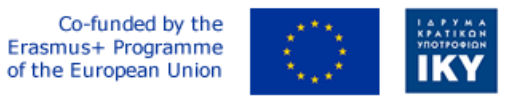

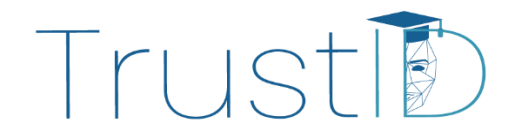

Project Code: 2020-1-EL01-KA226-HE-094869

# **TRUSTID**

# Intelligent and Continuous Online Student Identity Management for Improving Security and Trust in European Higher Education Institutions

# TRUSTID Application Programming Interface

The endpoints for interacting with the TRUSTID server Contact Info: <admin@cognitiveux.com> Version: v1 BasePath:/backend

BSD License

<http://apache.org/licenses/LICENSE-2.0.html>

*Note: Response bodies that return the same type are grouped together. For example, the status codes 405, 415, and 500 have the same response body as status code 401, hence, they are represented by the response body of status code 401.*

# **Access**

1. APIKey KeyParamName:Authorization KeyInQuery:false KeyInHeader:true

# <span id="page-1-0"></span>**Methods**

[ Jump to [Models](#page-45-0) ]

# **Contents**

# *[Biometrics](#page-2-0)*

- POST [/biometrics/face\\_register](#page-2-1)
- POST /biometrics/face verify
- POST [/biometrics/interaction/test](#page-4-0)
- POST [/biometrics/interaction/train](#page-5-0)
- GET [/biometrics/list](#page-7-0)
- POST [/biometrics/monitoring/](#page-8-0)
- POST [/biometrics/monitoring\\_face/](#page-9-0)
- POST /biometrics/monitoring face oral/
- GET /biometrics/push notification
- POST [/biometrics/register](#page-13-0)
- GET /biometrics/server status
- POST [/biometrics/unregister](#page-15-0)
- POST [/biometrics/verify](#page-16-0)
- POST [/biometrics/wallet/face](#page-17-0)
- POST [/biometrics/wallet/handwriting](#page-19-0)
- POST [/biometrics/wallet/send](#page-20-0)
- GET [/biometrics/wallet/status](#page-21-0)
- POST [/biometrics/wallet/voice](#page-22-0)

# *[Instructor](#page-24-0)*

- POST [/instructor/add\\_exam](#page-24-1)
- GET [/instructor/list\\_exam](#page-25-0)
- POST [/instructor/manual\\_approve\\_student](#page-26-0)
- GET [/instructor/moodle\\_information](#page-27-0)
- POST [/instructor/sync\\_courses\\_exams](#page-28-0)
- POST [/instructor/update\\_exam\\_details](#page-30-0)

# *[Login](#page-31-0)*

• POST [/login](#page-31-1)

# *[Monitoring](#page-32-0)*

• POST [/monitoring/](#page-32-1)

# *[RefreshToken](#page-33-0)*

• POST [/refresh\\_token](#page-33-1)

# *[RegisterUser](#page-34-0)*

• POST [/register\\_user](#page-34-1)

## *[Student](#page-35-0)*

- POST /student/check verification status
- POST [/student/checkup\\_process](#page-37-0)
- POST [/student/identification](#page-38-0)
- GET /student/list exam
- POST [/student/request\\_manual\\_approval](#page-40-0)
- POST [/student/submit\\_feedback](#page-41-0)

# *[TrustidVersion](#page-43-0)*

• GET [/trustid\\_version](#page-43-1)

## *[UpdateExamCondition](#page-43-2)*

• POST [/update\\_exam\\_condition](#page-43-3)

# <span id="page-2-0"></span>**Biometrics**

# <span id="page-2-1"></span>[Up](#page-1-0)

POST /biometrics/face register

#### (**biometricsFaceRegisterCreate**)

Generates the face model based on the images provided by the student

#### **Consumes**

This API call consumes the following media types via the Content-Type request header:

• application/json

#### **Request body**

**data [BiometricsFaceRegister](#page-47-0) (required)**

*Body Parameter* —

#### **Return type**

[Response body for status code 200](#page-52-0)

#### **Example data**

Content-Type: application/json

{"empty": false}

**Produces**

This API call produces the following media types according to the Accept request header; the media type will be conveyed by the Content-Type response header.

• application/json

# **Responses**

*200*

Success [Response body for status code 200](#page-52-0)

*400*

Bad request (Invalid data) - Any missing, already existing or bad formatted fields will be returned [Response body for status code 400](#page-54-0)

*401*

Unauthorized - The request lacks valid authentication credentials. [Response body for](#page-55-0)  [status code 401](#page-55-0)

*404*

User not found [Response body for status code 404](#page-55-1)

*405*

Method not allowed [Response body for status code 401](#page-55-0)

*415*

Unsupported media type [Response body for status code 401](#page-55-0)

*500*

Internal server error [Response body for status code 401](#page-55-0)

# <span id="page-3-0"></span>[Up](#page-1-0)

# POST /biometrics/face verify

(**biometricsFaceVerifyCreate**)

Verifies the provided image based on the student's face model

# **Consumes**

This API call consumes the following media types via the Content-Type request header:

• application/json

#### **Request body**

**data [BiometricsFaceVerify](#page-47-1) (required)**

*Body Parameter* —

**Return type**

[Response body for status code 200](#page-52-0)

#### **Example data**

Content-Type: application/json

{"empty": false}

#### **Produces**

This API call produces the following media types according to the Accept request header; the media type will be conveyed by the Content-Type response header.

• application/json

#### **Responses**

*200*

Success [Response body for status code 200](#page-52-0)

*400*

Bad request (Invalid data) - Any missing, already existing or bad formatted fields will be returned [Response body for status code 400](#page-54-0)

*401*

Unauthorized - The request lacks valid authentication credentials. [Response body for](#page-55-0)  [status code 401](#page-55-0)

*404*

User not found [Response body for status code 404](#page-55-1)

*405*

Method not allowed [Response body for status code 401](#page-55-0)

*415*

Unsupported media type [Response body for status code 401](#page-55-0)

*500*

Internal server error [Response body for status code 401](#page-55-0)

# <span id="page-4-0"></span>[Up](#page-1-0)

POST /biometrics/interaction/test

# (**biometricsInteractionTestCreate**)

The view that handles the testing of the interaction-based biometrics

#### **Consumes**

This API call consumes the following media types via the Content-Type request header:

• application/json

#### **Request body**

## **data [BiometricsInteractionTest](#page-47-2) (required)**

*Body Parameter* —

#### **Return type**

[Response body for status code 200\\_1](#page-52-1)

#### **Example data**

Content-Type: application/json

{"empty": false}

#### **Produces**

This API call produces the following media types according to the Accept request header; the media type will be conveyed by the Content-Type response header.

```
• application/json
```
#### **Responses**

*200*

Success [Response body for status code 200\\_1](#page-52-1)

*400*

Bad request (Invalid data) - Any missing, already existing or bad formatted fields will be returned [Response body for status code 400](#page-54-0)

*401*

Unauthorized - The request lacks valid authentication credentials. [Response body for](#page-55-0)  [status code 401](#page-55-0)

*404*

User not found [Response body for status code 404](#page-55-1)

*405*

Method not allowed [Response body for status code 401](#page-55-0)

*415*

Unsupported media type [Response body for status code 401](#page-55-0)

*500*

Internal server error [Response body for status code 401](#page-55-0)

# <span id="page-5-0"></span>[Up](#page-1-0)

POST /biometrics/interaction/train

## (**biometricsInteractionTrainCreate**)

The view that handles the training of the interaction-based biometrics

#### **Consumes**

This API call consumes the following media types via the Content-Type request header:

• application/json

#### **Request body**

**data [BiometricsInteractionTrain](#page-47-3) (required)**

*Body Parameter* —

#### **Return type**

[Response body for status code 200\\_1](#page-52-1)

#### **Example data**

Content-Type: application/json

{"empty": false}

#### **Produces**

This API call produces the following media types according to the Accept request header; the media type will be conveyed by the Content-Type response header.

```
• application/json
```
#### **Responses**

*200*

Success [Response body for status code 200\\_1](#page-52-1)

*400*

Bad request (Invalid data) - Any missing, already existing or bad formatted fields will be returned [Response body for status code 400](#page-54-0)

*401*

Unauthorized - The request lacks valid authentication credentials. [Response body for](#page-55-0)  [status code 401](#page-55-0)

*404*

User not found [Response body for status code 404](#page-55-1)

*405*

Method not allowed [Response body for status code 401](#page-55-0)

*415*

Unsupported media type [Response body for status code 401](#page-55-0)

*500*

Internal server error [Response body for status code 401](#page-55-0)

<span id="page-7-0"></span>[Up](#page-1-0)

#### GET /biometrics/list

#### (**biometricsListList**)

Returns which biometric models have been registered by the student

#### **Consumes**

This API call consumes the following media types via the Content-Type request header:

• application/json

#### **Return type**

#### [inline\\_response\\_200](#page-59-0)

#### **Example data**

Content-Type: application/json

#### {"empty": false}

#### **Produces**

This API call produces the following media types according to the Accept request header; the media type will be conveyed by the Content-Type response header.

• application/json

#### **Responses**

*200* Success [inline\\_response\\_200](#page-59-0)

*400*

Bad request (Invalid data) - Any missing, already existing or bad formatted fields will be returned [Response body for status code 400](#page-54-0)

*401*

Unauthorized - The request lacks valid authentication credentials. [Response body for](#page-55-0)  [status code 401](#page-55-0)

*403*

Forbidden. You are not allowed to access this resource. [Response body for status code](#page-55-0)  [401](#page-55-0)

*404*

User not found [Response body for status code 404](#page-55-1)

*405*

Method not allowed [Response body for status code 401](#page-55-0)

*415* Unsupported media type [Response body for status code 401](#page-55-0)

*500*

Internal server error [Response body for status code 401](#page-55-0)

# <span id="page-8-0"></span>[Up](#page-1-0)

POST /biometrics/monitoring/

## (**biometricsMonitoringCreate**)

The view that handles the monitoring of the biometrics

## **Consumes**

This API call consumes the following media types via the Content-Type request header:

- application/x-www-form-urlencoded
- multipart/form-data

# **Form parameters**

**voice\_base64 (required)**

*Form Parameter* —

**voice\_emb\_data (required)**

*Form Parameter* —

**src (required)**

*Form Parameter* —

**running\_processes (required)**

*Form Parameter* —

#### **ip\_address (required)**

*Form Parameter* —

**Return type**

[Response body for status code 200\\_1](#page-52-1)

#### **Example data**

Content-Type: application/json

{"empty": false}

**Produces**

This API call produces the following media types according to the Accept request header; the media type will be conveyed by the Content-Type response header.

• application/json

# **Responses**

*200*

Success [Response body for status code 200\\_1](#page-52-1)

*400*

Bad request (Invalid data) - Any missing, already existing or bad formatted fields will be returned [Response body for status code 400](#page-54-0)

*401*

Unauthorized - The request lacks valid authentication credentials. [Response body for](#page-55-0)  [status code 401](#page-55-0)

*403*

Forbidden. You are not allowed to access this resource. [Response body for status code](#page-55-0)  [401](#page-55-0)

*404*

User not found [Response body for status code 404](#page-55-1)

*405*

Method not allowed [Response body for status code 401](#page-55-0)

*415*

Unsupported media type [Response body for status code 401](#page-55-0)

*500*

Internal server error [Response body for status code 401](#page-55-0)

<span id="page-9-0"></span>[Up](#page-1-0)

POST /biometrics/monitoring face/

(**biometricsMonitoringFaceCreate**)

Monitoring of face biometrics during examination

# **Consumes**

This API call consumes the following media types via the Content-Type request header:

• application/json

#### **Request body**

**data [BiometricsMonitorFace](#page-48-0) (required)**

*Body Parameter* —

#### **Return type**

### [Response body for status code 200\\_1](#page-52-1)

#### **Example data**

Content-Type: application/json

{"empty": false}

#### **Produces**

This API call produces the following media types according to the Accept request header; the media type will be conveyed by the Content-Type response header.

• application/json

#### **Responses**

*200*

Success [Response body for status code 200\\_1](#page-52-1)

*400*

Bad request (Invalid data) - Any missing, already existing or bad formatted fields will be returned [Response body for status code 400](#page-54-0)

*401*

Unauthorized - The request lacks valid authentication credentials. [Response body for](#page-55-0)  [status code 401](#page-55-0)

*404*

User not found [Response body for status code 404](#page-55-1)

*405*

Method not allowed [Response body for status code 401](#page-55-0)

*415*

Unsupported media type [Response body for status code 401](#page-55-0)

*500*

Internal server error [Response body for status code 401](#page-55-0)

# <span id="page-10-0"></span>[Up](#page-1-0)

POST /biometrics/monitoring face oral/

(**biometricsMonitoringFaceOralCreate**)

Monitoring of face biometrics during examination

#### **Consumes**

This API call consumes the following media types via the Content-Type request header:

• application/json

#### **Request body**

**data [BiometricsMonitorFaceOral](#page-48-1) (required)**

*Body Parameter* —

#### **Return type**

[Response body for status code 200\\_1](#page-52-1)

#### **Example data**

Content-Type: application/json

{"empty": false}

#### **Produces**

This API call produces the following media types according to the Accept request header; the media type will be conveyed by the Content-Type response header.

• application/json

#### **Responses**

*200*

Success [Response body for status code 200\\_1](#page-52-1)

*400*

Bad request (Invalid data) - Any missing, already existing or bad formatted fields will be returned [Response body for status code 400](#page-54-0)

*401*

Unauthorized - The request lacks valid authentication credentials. [Response body for](#page-55-0)  [status code 401](#page-55-0)

*404*

User not found [Response body for status code 404](#page-55-1)

*405*

Method not allowed [Response body for status code 401](#page-55-0)

*415*

Unsupported media type [Response body for status code 401](#page-55-0)

*500*

Internal server error [Response body for status code 401](#page-55-0)

<span id="page-11-0"></span>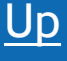

GET /biometrics/push notification

# (**biometricsPushNotificationList**)

Returns which biometric models have been registered by the student

#### **Consumes**

This API call consumes the following media types via the Content-Type request header:

• application/json

#### **Return type**

[Response body for status code 200\\_2](#page-52-2)

#### **Example data**

Content-Type: application/json

{"empty": false}

#### **Produces**

This API call produces the following media types according to the Accept request header; the media type will be conveyed by the Content-Type response header.

```
• application/json
```
#### **Responses**

*200*

Success [Response body for status code 200\\_2](#page-52-2)

*400*

Bad request (Invalid data) - Any missing, already existing or bad formatted fields will be returned [Response body for status code 400](#page-54-0)

*401*

Unauthorized - The request lacks valid authentication credentials. [Response body for](#page-55-0)  [status code 401](#page-55-0)

*403*

Forbidden. You are not allowed to access this resource. [Response body for status code](#page-55-0)  [401](#page-55-0)

*404*

User not found [Response body for status code 404](#page-55-1)

*405*

Method not allowed [Response body for status code 401](#page-55-0)

*415*

Unsupported media type [Response body for status code 401](#page-55-0)

*500*

Internal server error [Response body for status code 401](#page-55-0)

# POST /biometrics/register

#### (**biometricsRegisterCreate**)

The view that handles the creation of the biometric models

#### **Consumes**

<span id="page-13-0"></span>[Up](#page-1-0)

This API call consumes the following media types via the Content-Type request header:

- application/x-www-form-urlencoded
- multipart/form-data

#### **Form parameters**

**biometric\_type (required)**

*Form Parameter* —

#### **voice\_base64 (required)**

*Form Parameter* —

**src (required)**

*Form Parameter* —

**Return type**

**[Biometrics](#page-2-0)** 

**Example data**

Content-Type: application/json

{"empty": false}

#### **Produces**

This API call produces the following media types according to the Accept request header; the media type will be conveyed by the Content-Type response header.

• application/json

#### **Responses**

*201* **[Biometrics](#page-2-0)** 

<span id="page-13-1"></span>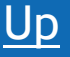

## GET /biometrics/server status

#### (**biometricsServerStatusList**)

Returns the status of the server (whether the server temporarily has the Face, Voice, and Handwriting biometric models)

#### **Consumes**

This API call consumes the following media types via the Content-Type request header:

• application/json

#### **Return type**

[Response body for status code 200\\_3](#page-52-3)

#### **Example data**

Content-Type: application/json

{"empty": false}

#### **Produces**

This API call produces the following media types according to the Accept request header; the media type will be conveyed by the Content-Type response header.

```
• application/json
```
#### **Responses**

*200*

Success [Response body for status code 200\\_3](#page-52-3)

*400*

Bad request (Invalid data) - Any missing, already existing or bad formatted fields will be returned [Response body for status code 400](#page-54-0)

*401*

Unauthorized - The request lacks valid authentication credentials. [Response body for](#page-55-0)  [status code 401](#page-55-0)

*403*

Forbidden. You are not allowed to access this resource. [Response body for status code](#page-55-0)  [401](#page-55-0)

```
404
```
User not found [Response body for status code 404](#page-55-1)

*405*

Method not allowed [Response body for status code 401](#page-55-0)

*415*

Unsupported media type [Response body for status code 401](#page-55-0)

*500* Internal server error [Response body for status code 401](#page-55-0)

# <span id="page-15-0"></span>[Up](#page-1-0)

POST /biometrics/unregister

# (**biometricsUnregisterCreate**)

The view that handles the deletion of the biometric models

# **Consumes**

This API call consumes the following media types via the Content-Type request header:

• application/json

# **Request body**

**data [BiometricsUnregister](#page-48-2) (required)**

*Body Parameter* —

## **Return type**

[Response body for status code 200\\_1](#page-52-1)

#### **Example data**

Content-Type: application/json

{"empty": false}

### **Produces**

This API call produces the following media types according to the Accept request header; the media type will be conveyed by the Content-Type response header.

```
• application/json
```
#### **Responses**

*200*

Success [Response body for status code 200\\_1](#page-52-1)

*400*

Bad request (Invalid data) - Any missing, already existing or bad formatted fields will be returned [Response body for status code 400](#page-54-0)

*401*

Unauthorized - The request lacks valid authentication credentials. [Response body for](#page-55-0)  [status code 401](#page-55-0)

*403*

Forbidden. You are not allowed to access this resource. [Response body for status code](#page-55-0)  [401](#page-55-0)

*404*

User not found or Biometric not found [Response body for status code 404](#page-55-1)

*405*

Method not allowed [Response body for status code 401](#page-55-0)

*415*

Unsupported media type [Response body for status code 401](#page-55-0)

*500*

Internal server error [Response body for status code 401](#page-55-0)

# <span id="page-16-0"></span>[Up](#page-1-0) POST /biometrics/verify

# (**biometricsVerifyCreate**)

The view that handles the creation of the biometric models

# **Consumes**

This API call consumes the following media types via the Content-Type request header:

- application/x-www-form-urlencoded
- multipart/form-data

# **Form parameters**

**biometric\_type (required)**

*Form Parameter* —

# **voice\_base64 (required)**

*Form Parameter* —

**src (required)**

*Form Parameter* —

# **monitoring\_type (required)**

*Form Parameter* —

**Return type**

# [Response body for status code 200\\_4](#page-53-0)

# **Example data**

Content-Type: application/json

{"empty": false}

#### **Produces**

This API call produces the following media types according to the Accept request header; the media type will be conveyed by the Content-Type response header.

• application/json

#### **Responses**

*200*

Success [Response body for status code 200\\_4](#page-53-0)

*400*

Bad request (Invalid data) - Any missing, already existing or bad formatted fields will be returned [Response body for status code 400](#page-54-0)

*401*

Unauthorized - The request lacks valid authentication credentials. [Response body for](#page-55-0)  [status code 401](#page-55-0)

*403*

Forbidden. You are not allowed to access this resource. [Response body for status code](#page-55-0)  [401](#page-55-0)

*404*

User not found [Response body for status code 404](#page-55-1)

*405*

Method not allowed [Response body for status code 401](#page-55-0)

*415*

Unsupported media type [Response body for status code 401](#page-55-0)

*500*

Internal server error [Response body for status code 401](#page-55-0)

# <span id="page-17-0"></span>[Up](#page-1-0)

POST /biometrics/wallet/face

(**biometricsWalletFaceCreate**)

Returns the face biometric model registered by the student to the trustid-wallet mobile app

**Consumes**

This API call consumes the following media types via the Content-Type request header:

• application/json

#### **Request body**

**data [BiometricsWalletFace](#page-48-3) (required)**

*Body Parameter* —

## **Return type**

[inline\\_response\\_200\\_1](#page-59-1)

## **Example data**

Content-Type: application/json

```
{"empty": false}
```
## **Produces**

This API call produces the following media types according to the Accept request header; the media type will be conveyed by the Content-Type response header.

```
• application/json
```
#### **Responses**

*200* Success [inline\\_response\\_200\\_1](#page-59-1)

*400*

Bad request (Invalid data) - Any missing, already existing or bad formatted fields will be returned [Response body for status code 400](#page-54-0)

*401*

Unauthorized - The request lacks valid authentication credentials. [Response body for](#page-55-0)  [status code 401](#page-55-0)

*403*

Forbidden. You are not allowed to access this resource. [Response body for status code](#page-55-0)  [401](#page-55-0)

*404*

User not found [Response body for status code 404\\_1](#page-56-0)

*405*

Method not allowed [Response body for status code 401](#page-55-0)

*415*

Unsupported media type [Response body for status code 401](#page-55-0)

*500* Internal server error [Response body for status code 401](#page-55-0)

# <span id="page-19-0"></span>[Up](#page-1-0)

POST /biometrics/wallet/handwriting

## (**biometricsWalletHandwritingCreate**)

Returns the handwriting biometric model registered by the student to the trustid-wallet mobile app

## **Consumes**

This API call consumes the following media types via the Content-Type request header:

• application/json

## **Request body**

**data [BiometricsWalletHandwriting](#page-48-4) (required)**

*Body Parameter* —

#### **Return type**

[inline\\_response\\_200\\_1](#page-59-1)

#### **Example data**

Content-Type: application/json

{"empty": false}

#### **Produces**

This API call produces the following media types according to the Accept request header; the media type will be conveyed by the Content-Type response header.

• application/json

#### **Responses**

*200* Success [inline\\_response\\_200\\_1](#page-59-1)

*400*

Bad request (Invalid data) - Any missing, already existing or bad formatted fields will be returned [Response body for status code 400](#page-54-0)

*401*

Unauthorized - The request lacks valid authentication credentials. [Response body for](#page-55-0)  [status code 401](#page-55-0)

*403*

Forbidden. You are not allowed to access this resource. [Response body for status code](#page-55-0)  [401](#page-55-0)

*404*

User not found [Response body for status code 404\\_1](#page-56-0)

*405*

Method not allowed [Response body for status code 401](#page-55-0)

*415*

Unsupported media type [Response body for status code 401](#page-55-0)

*500*

Internal server error [Response body for status code 401](#page-55-0)

<span id="page-20-0"></span>[Up](#page-1-0)

POST /biometrics/wallet/send

(**biometricsWalletSendCreate**)

The view that handles the creation of the biometric models

#### **Consumes**

This API call consumes the following media types via the Content-Type request header:

• application/json

### **Request body**

**data [BiometricsWalletSend](#page-49-0) (required)**

*Body Parameter* —

**Return type**

[Response body for status code 200\\_5](#page-53-1)

#### **Example data**

Content-Type: application/json

{"empty": false}

#### **Produces**

This API call produces the following media types according to the Accept request header; the media type will be conveyed by the Content-Type response header.

• application/json

#### **Responses**

*200*

Success [Response body for status code 200\\_5](#page-53-1)

*400*

Bad request (Invalid data) - Any missing, already existing or bad formatted fields will be returned [Response body for status code 400](#page-54-0)

*401*

Unauthorized - The request lacks valid authentication credentials. [Response body for](#page-55-0)  [status code 401](#page-55-0)

*403*

Forbidden. You are not allowed to access this resource. [Response body for status code](#page-55-0)  [401](#page-55-0)

*404*

User not found [Response body for status code 404\\_2](#page-56-1)

*405*

Method not allowed [Response body for status code 401](#page-55-0)

*415*

Unsupported media type [Response body for status code 401](#page-55-0)

*500*

Internal server error [Response body for status code 401](#page-55-0)

# <span id="page-21-0"></span>[Up](#page-1-0)

GET /biometrics/wallet/status

### (**biometricsWalletStatusList**)

Returns the status of the wallet (whether the wallet requested Face or Voice or Handwriting biometric model)

#### **Consumes**

This API call consumes the following media types via the Content-Type request header:

• application/json

#### **Return type**

[Response body for status code 200\\_3](#page-52-3)

#### **Example data**

Content-Type: application/json

{"empty": false}

#### **Produces**

This API call produces the following media types according to the Accept request header; the media type will be conveyed by the Content-Type response header.

• application/json

#### **Responses**

*200*

Success [Response body for status code 200\\_3](#page-52-3)

*400*

Bad request (Invalid data) - Any missing, already existing or bad formatted fields will be returned [Response body for status code 400](#page-54-0)

*401*

Unauthorized - The request lacks valid authentication credentials. [Response body for](#page-55-0)  [status code 401](#page-55-0)

*403*

Forbidden. You are not allowed to access this resource. [Response body for status code](#page-55-0)  [401](#page-55-0)

*404*

User not found [Response body for status code 404](#page-55-1)

*405*

Method not allowed [Response body for status code 401](#page-55-0)

*415*

Unsupported media type [Response body for status code 401](#page-55-0)

*500*

Internal server error [Response body for status code 401](#page-55-0)

# <span id="page-22-0"></span>[Up](#page-1-0)

POST /biometrics/wallet/voice

#### (**biometricsWalletVoiceCreate**)

Returns the voice biometric model registered by the student to the trustid-wallet mobile app

#### **Consumes**

This API call consumes the following media types via the Content-Type request header:

• application/json

#### **Request body**

**data [BiometricsWalletVoice](#page-49-1) (required)**

*Body Parameter* —

**Return type**

[inline\\_response\\_200\\_1](#page-59-1)

#### **Example data**

Content-Type: application/json

{"empty": false}

#### **Produces**

This API call produces the following media types according to the Accept request header; the media type will be conveyed by the Content-Type response header.

```
• application/json
```
#### **Responses**

*200* Success [inline\\_response\\_200\\_1](#page-59-1)

*400*

Bad request (Invalid data) - Any missing, already existing or bad formatted fields will be returned [Response body for status code 400](#page-54-0)

*401*

Unauthorized - The request lacks valid authentication credentials. [Response body for](#page-55-0)  [status code 401](#page-55-0)

*403*

Forbidden. You are not allowed to access this resource. [Response body for status code](#page-55-0)  [401](#page-55-0)

*404*

User not found [Response body for status code 404\\_1](#page-56-0)

*405*

Method not allowed [Response body for status code 401](#page-55-0)

*415*

Unsupported media type [Response body for status code 401](#page-55-0)

*500*

Internal server error [Response body for status code 401](#page-55-0)

## <span id="page-24-0"></span>Instructor

<span id="page-24-1"></span>[Up](#page-1-0)

POST /instructor/add\_exam

# (**instructorAddExamCreate**)

The view that allows instructors to add examinations

#### **Consumes**

This API call consumes the following media types via the Content-Type request header:

• application/json

#### **Request body**

**data [AddExam](#page-46-0) (required)**

*Body Parameter* —

**Return type**

[Response body for status code 200\\_1](#page-52-1)

#### **Example data**

Content-Type: application/json

{"empty": false}

#### **Produces**

This API call produces the following media types according to the Accept request header; the media type will be conveyed by the Content-Type response header.

• application/json

#### **Responses**

*200* Success [Response body for status code 200\\_1](#page-52-1)

*400*

Bad request (Invalid data) - Any missing, already existing or bad formatted fields will be returned [Response body for status code 400](#page-54-0)

*401*

Unauthorized - The request lacks valid authentication credentials. [Response body for](#page-55-0)  [status code 401](#page-55-0)

*403*

Forbidden. You are not allowed to access this resource. [Response body for status code](#page-55-0)  [401](#page-55-0)

*404*

User not found [Response body for status code 404](#page-55-1)

*405*

Method not allowed [Response body for status code 401](#page-55-0)

*415*

Unsupported media type [Response body for status code 401](#page-55-0)

*500*

Internal server error [Response body for status code 401](#page-55-0)

# <span id="page-25-0"></span>[Up](#page-1-0)

GET /instructor/list exam

#### (**instructorListExamList**)

Returns the details of examinations created by the instructor

#### **Consumes**

This API call consumes the following media types via the Content-Type request header:

• application/json

#### **Return type**

#### [inline\\_response\\_200\\_2](#page-59-2)

#### **Example data**

Content-Type: application/json

```
{"empty": false}
```
#### **Produces**

This API call produces the following media types according to the Accept request header; the media type will be conveyed by the Content-Type response header.

• application/json

#### **Responses**

*200* Success [inline\\_response\\_200\\_2](#page-59-2) *400*

Bad request (Invalid data) - Any missing, already existing or bad formatted fields will be returned [Response body for status code 400](#page-54-0)

*401*

Unauthorized - The request lacks valid authentication credentials. [Response body for](#page-55-0)  [status code 401](#page-55-0)

*404* User not found [Response body for status code 404](#page-55-1)

*405*

Method not allowed [Response body for status code 401](#page-55-0)

*415*

Unsupported media type [Response body for status code 401](#page-55-0)

*500*

Internal server error [Response body for status code 401](#page-55-0)

# <span id="page-26-0"></span>[Up](#page-1-0)

POST /instructor/manual approve student

#### (**instructorManualApproveStudentCreate**)

The view that allows instructors to manually approve students.

#### **Consumes**

This API call consumes the following media types via the Content-Type request header:

• application/json

#### **Request body**

**data [InstructorManualApproveStudent](#page-49-2) (required)**

*Body Parameter* —

**Return type**

[Response body for status code 200\\_6](#page-53-2)

#### **Example data**

Content-Type: application/json

{"empty": false}

#### **Produces**

This API call produces the following media types according to the Accept request header; the media type will be conveyed by the Content-Type response header.

• application/json

#### **Responses**

*200*

Success [Response body for status code 200\\_6](#page-53-2)

*400*

Bad request (Invalid data) - Any missing, already existing or bad formatted fields will be returned [Response body for status code 400](#page-54-0)

*401*

Unauthorized - The request lacks valid authentication credentials. [Response body for](#page-55-0)  [status code 401](#page-55-0)

*403*

Forbidden. You are not allowed to access this resource. [Response body for status code](#page-55-0)  [401](#page-55-0)

*404*

User not found or Examination not found [Response body for status code 404\\_3](#page-56-2)

*405*

Method not allowed [Response body for status code 401](#page-55-0)

*415*

Unsupported media type [Response body for status code 401](#page-55-0)

*500*

Internal server error [Response body for status code 401](#page-55-0)

# <span id="page-27-0"></span>[Up](#page-1-0)

GET /instructor/moodle information

#### (**instructorMoodleInformationList**)

The view that allows instructors to get Moodle courses and students.

#### **Consumes**

This API call consumes the following media types via the Content-Type request header:

• application/json

#### **Return type**

#### [inline\\_response\\_200\\_3](#page-60-0)

#### **Example data**

Content-Type: application/json

{"empty": false}

#### **Produces**

This API call produces the following media types according to the Accept request header; the media type will be conveyed by the Content-Type response header.

• application/json

#### **Responses**

*200* Success [inline\\_response\\_200\\_3](#page-60-0)

*400*

Bad request (Invalid data) - Any missing, already existing or bad formatted fields will be returned [Response body for status code 400](#page-54-0)

*401*

Unauthorized - The request lacks valid authentication credentials. [Response body for](#page-55-0)  [status code 401](#page-55-0)

*403*

Forbidden. You are not allowed to access this resource. [Response body for status code](#page-55-0)  [401](#page-55-0)

*404*

User not found [Response body for status code 404](#page-55-1)

*405*

Method not allowed [Response body for status code 401](#page-55-0)

*415*

Unsupported media type [Response body for status code 401](#page-55-0)

*500*

Internal server error [Response body for status code 401](#page-55-0)

<span id="page-28-0"></span>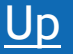

POST /instructor/sync\_courses\_exams

(**instructorSyncCoursesExamsCreate**)

The view that allows instructors to synchronize courses with examinations.

#### **Consumes**

This API call consumes the following media types via the Content-Type request header:

• application/json

#### **Request body**

**data [InstructorSyncCoursesExams](#page-49-3) (required)**

*Body Parameter* —

#### **Return type**

[Response body for status code 200\\_6](#page-53-2)

#### **Example data**

Content-Type: application/json

{"empty": false}

#### **Produces**

This API call produces the following media types according to the Accept request header; the media type will be conveyed by the Content-Type response header.

```
• application/json
```
#### **Responses**

*200*

Success [Response body for status code 200\\_6](#page-53-2)

*400*

Bad request (Invalid data) - Any missing, already existing or bad formatted fields will be returned [Response body for status code 400](#page-54-0)

*401*

Unauthorized - The request lacks valid authentication credentials. [Response body for](#page-55-0)  [status code 401](#page-55-0)

*403*

Forbidden. You are not allowed to access this resource. [Response body for status code](#page-55-0)  [401](#page-55-0)

*404*

User not found or Examination not found [Response body for status code 404\\_3](#page-56-2)

*405*

Method not allowed [Response body for status code 401](#page-55-0)

*415*

Unsupported media type [Response body for status code 401](#page-55-0)

*500* Internal server error [Response body for status code 401](#page-55-0)

# <span id="page-30-0"></span>[Up](#page-1-0)

POST /instructor/update exam details

# (**instructorUpdateExamDetailsCreate**)

The view that allows instructors to update the details of examinations

# **Consumes**

This API call consumes the following media types via the Content-Type request header:

• application/json

# **Request body**

**data [UpdateExam](#page-58-0) (required)**

*Body Parameter* —

## **Return type**

[Response body for status code 200\\_6](#page-53-2)

#### **Example data**

Content-Type: application/json

{"empty": false}

### **Produces**

This API call produces the following media types according to the Accept request header; the media type will be conveyed by the Content-Type response header.

• application/json

#### **Responses**

*200*

Success [Response body for status code 200\\_6](#page-53-2)

*400*

Bad request (Invalid data) - Any missing, already existing or bad formatted fields will be returned [Response body for status code 400](#page-54-0)

*401*

Unauthorized - The request lacks valid authentication credentials. [Response body for](#page-55-0)  [status code 401](#page-55-0)

*403*

Forbidden. You are not allowed to access this resource. [Response body for status code](#page-55-0)  [401](#page-55-0)

*404*

User not found or Examination not found [Response body for status code 404\\_3](#page-56-2)

*405*

Method not allowed [Response body for status code 401](#page-55-0)

*415*

Unsupported media type [Response body for status code 401](#page-55-0)

*500*

Internal server error [Response body for status code 401](#page-55-0)

<span id="page-31-0"></span>Login

<span id="page-31-1"></span>[Up](#page-1-0) POST /login (**loginCreate**)

Creates a JSON Web Token if the provided credentials are correct

## **Consumes**

This API call consumes the following media types via the Content-Type request header:

• application/json

# **Request body**

**data [Login](#page-31-0) (required)**

*Body Parameter* —

#### **Return type**

[Response body for status code 201](#page-54-1)

#### **Example data**

Content-Type: application/json

{"empty": false}

#### **Produces**

This API call produces the following media types according to the Accept request header; the media type will be conveyed by the Content-Type response header.

• application/json

#### **Responses**

*201*

JSON Web Token has been created successfully. The value is returned in resource obj. [Response body for status code 201](#page-54-1)

*400*

Bad request (Invalid data) - Any missing, already existing or bad formatted fields will be returned [Response body for status code 400](#page-54-0)

*401*

Unauthorized - The request lacks valid authentication credentials. [Response body for](#page-55-0)  [status code 401](#page-55-0)

*404*

User not found [Response body for status code 404](#page-55-1)

*405*

Method not allowed [Response body for status code 401](#page-55-0)

*415*

Unsupported media type [Response body for status code 401](#page-55-0)

*500*

Internal server error [Response body for status code 401](#page-55-0)

# <span id="page-32-0"></span>Monitoring

<span id="page-32-1"></span>[Up](#page-1-0)

POST /monitoring/

#### (**monitoringCreate**)

The view that handles the monitoring of the running processes on the student's device

#### **Consumes**

This API call consumes the following media types via the Content-Type request header:

• application/json

#### **Request body**

**data [Monitoring](#page-32-0) (required)**

*Body Parameter* —

**Return type**

[Response body for status code 200\\_1](#page-52-1)

#### **Example data**

Content-Type: application/json

{"empty": false}

#### **Produces**

This API call produces the following media types according to the Accept request header; the media type will be conveyed by the Content-Type response header.

• application/json

#### **Responses**

*200*

Success [Response body for status code 200\\_1](#page-52-1)

*400*

Bad request (Invalid data) - Any missing, already existing or bad formatted fields will be returned [Response body for status code 400](#page-54-0)

*401*

Unauthorized - The request lacks valid authentication credentials. [Response body for](#page-55-0)  [status code 401](#page-55-0)

*404*

User not found [Response body for status code 404](#page-55-1)

*405*

Method not allowed [Response body for status code 401](#page-55-0)

*415*

Unsupported media type [Response body for status code 401](#page-55-0)

*500*

Internal server error [Response body for status code 401](#page-55-0)

#### <span id="page-33-0"></span>RefreshToken

# <span id="page-33-1"></span>[Up](#page-1-0)

POST / refresh token

## (**refreshTokenCreate**)

Uses the longer-lived refresh token to obtain another access token

#### **Consumes**

This API call consumes the following media types via the Content-Type request header:

• application/json

#### **Request body**

### **data [RefreshToken](#page-33-0) (required)**

*Body Parameter* —

**Return type**

[Response body for status code 404](#page-55-1)

#### **Example data**

Content-Type: application/json

{"empty": false}

#### **Produces**

This API call produces the following media types according to the Accept request header; the media type will be conveyed by the Content-Type response header.

```
• application/json
```
#### **Responses**

*201*

JSON Web Token has been created successfully. The value is returned in resource\_str. [Response body for status code 404](#page-55-1)

*400*

Bad request (Invalid data) - Any missing, already existing or bad formatted fields will be returned [Response body for status code 400\\_1](#page-55-2)

*401*

Unauthorized - The request lacks valid authentication credentials. [Response body for](#page-55-0)  [status code 401](#page-55-0)

*405* Method not allowed [Response body for status code 401](#page-55-0)

*415*

Unsupported media type [Response body for status code 401](#page-55-0)

*500*

<span id="page-34-1"></span>[Up](#page-1-0)

Internal server error [Response body for status code 401](#page-55-0)

# <span id="page-34-0"></span>RegisterUser

POST /register\_user

(**registerUserCreate**)

Creates a new Trustid user instance

#### **Consumes**

This API call consumes the following media types via the Content-Type request header:

• application/json

#### **Request body**

**data [RegisterUser](#page-34-0) (required)**

*Body Parameter* —

#### **Return type**

[Response body for status code 200\\_1](#page-52-1)

#### **Example data**

Content-Type: application/json

{"empty": false}

#### **Produces**

This API call produces the following media types according to the Accept request header; the media type will be conveyed by the Content-Type response header.

• application/json

#### **Responses**

*200*

Success [Response body for status code 200\\_1](#page-52-1)

*400*

Bad request (Invalid data) - Any missing, already existing or bad formatted fields will be returned [Response body for status code 400](#page-54-0)

*405*

Method not allowed [Response body for status code 401](#page-55-0)

*415*

Unsupported media type [Response body for status code 401](#page-55-0)

*500*

Internal server error [Response body for status code 401](#page-55-0)

# <span id="page-35-0"></span>Student

<span id="page-35-1"></span> $\overline{\mathbf{D}}$ 

#### POST /student/check verification status

### (**studentCheckVerificationStatusCreate**)

The view that allows students to poll for their verification status.

#### **Consumes**

This API call consumes the following media types via the Content-Type request header:

• application/json

#### **Request body**

**data [StudentCheckVerificationStatus](#page-57-0) (required)**

*Body Parameter* —

#### **Return type**

[Response body for status code 200\\_7](#page-54-2)

#### **Example data**

Content-Type: application/json

{"empty": false}

#### **Produces**

This API call produces the following media types according to the Accept request header; the media type will be conveyed by the Content-Type response header.

• application/json

#### **Responses**

*200*

Success [Response body for status code 200\\_7](#page-54-2)

*400*

Bad request (Invalid data) - Any missing, already existing or bad formatted fields will be returned [Response body for status code 400](#page-54-0)

*401*

Unauthorized - The request lacks valid authentication credentials. [Response body for](#page-55-0)  [status code 401](#page-55-0)

*403*

Forbidden. You are not allowed to access this resource. [Response body for status code](#page-55-0)  [401](#page-55-0)

*404*

User not found or Examination not found [Response body for status code 404\\_3](#page-56-2)

*405* Method not allowed [Response body for status code 401](#page-55-0)

*415*

Unsupported media type [Response body for status code 401](#page-55-0)

*500*

Internal server error [Response body for status code 401](#page-55-0)

# <span id="page-37-0"></span>[Up](#page-1-0)

POST /student/checkup\_process

(**studentCheckupProcessCreate**)

Returns the list of processes that are not allowed to run in the student's device

# **Consumes**

This API call consumes the following media types via the Content-Type request header:

• application/json

## **Request body**

**data [StudentCheckupProcess](#page-57-1) (required)**

*Body Parameter* —

**Return type**

[Response body for status code 200\\_1](#page-52-1)

#### **Example data**

Content-Type: application/json

{"empty": false}

#### **Produces**

This API call produces the following media types according to the Accept request header; the media type will be conveyed by the Content-Type response header.

• application/json

#### **Responses**

*200*

Success [Response body for status code 200\\_1](#page-52-1)

*400*

Bad request (Invalid data) - Any missing, already existing or bad formatted fields will be returned [Response body for status code 400](#page-54-0)

*401* Unauthorized - The request lacks valid authentication credentials. [Response body for](#page-55-0)  [status code 401](#page-55-0)

*404* User not found [Response body for status code 404](#page-55-1) *405* Method not allowed [Response body for status code 401](#page-55-0) *415* Unsupported media type [Response body for status code 401](#page-55-0) *500* Internal server error [Response body for status code 401](#page-55-0)

<span id="page-38-0"></span>[Up](#page-1-0)

POST /student/identification

(**studentIdentificationCreate**)

Returns the details of the student identified based on the image received

#### **Consumes**

This API call consumes the following media types via the Content-Type request header:

• application/json

#### **Request body**

**data [StudentIdentification](#page-57-2) (required)**

*Body Parameter* —

**Return type**

[Response body for status code 200\\_1](#page-52-1)

**Example data**

Content-Type: application/json

{"empty": false}

#### **Produces**

This API call produces the following media types according to the Accept request header; the media type will be conveyed by the Content-Type response header.

• application/json

#### **Responses**

*200*

Success [Response body for status code 200\\_1](#page-52-1)

*400*

Bad request (Invalid data) - Any missing, already existing or bad formatted fields will be returned [Response body for status code 400](#page-54-0)

*401*

Unauthorized - The request lacks valid authentication credentials. [Response body for](#page-55-0)  [status code 401](#page-55-0)

*404* User not found [Response body for status code 404](#page-55-1)

*405*

Method not allowed [Response body for status code 401](#page-55-0)

*415*

Unsupported media type [Response body for status code 401](#page-55-0)

*500*

Internal server error [Response body for status code 401](#page-55-0)

# <span id="page-39-0"></span>[Up](#page-1-0)

GET /student/list\_exam

(**studentListExamList**)

Returns the details of the examinations in which the student has been enrolled

#### **Consumes**

This API call consumes the following media types via the Content-Type request header:

• application/json

#### **Return type**

[inline\\_response\\_200\\_4](#page-61-0)

#### **Example data**

Content-Type: application/json

```
{"empty": false}
```
#### **Produces**

This API call produces the following media types according to the Accept request header; the media type will be conveyed by the Content-Type response header.

• application/json

#### **Responses**

*200* Success [inline\\_response\\_200\\_4](#page-61-0)

*400*

Bad request (Invalid data) - Any missing, already existing or bad formatted fields will be returned [Response body for status code 400](#page-54-0)

*401*

Unauthorized - The request lacks valid authentication credentials. [Response body for](#page-55-0)  [status code 401](#page-55-0)

*403*

Forbidden. You are not allowed to access this resource. [Response body for status code](#page-55-0)  [401](#page-55-0)

*404*

User not found [Response body for status code 404](#page-55-1)

*405*

Method not allowed [Response body for status code 401](#page-55-0)

*415*

Unsupported media type [Response body for status code 401](#page-55-0)

*500*

Internal server error [Response body for status code 401](#page-55-0)

<span id="page-40-0"></span>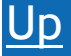

POST /student/request manual approval

#### (**studentRequestManualApprovalCreate**)

Allows the student to request from the instructor to manually approve their identity for the given exam ID.

#### **Consumes**

This API call consumes the following media types via the Content-Type request header:

• application/json

#### **Request body**

**data [StudentRequestManualApproval](#page-57-3) (required)**

*Body Parameter* —

## **Return type**

[Response body for status code 200\\_6](#page-53-2)

## **Example data**

Content-Type: application/json

{"empty": false}

#### **Produces**

This API call produces the following media types according to the Accept request header; the media type will be conveyed by the Content-Type response header.

```
• application/json
```
#### **Responses**

*200*

Success [Response body for status code 200\\_6](#page-53-2)

*400*

Bad request (Invalid data) - Any missing, already existing or bad formatted fields will be returned [Response body for status code 400](#page-54-0)

*401*

Unauthorized - The request lacks valid authentication credentials. [Response body for](#page-55-0)  [status code 401](#page-55-0)

*404*

User not found or Examination not found [Response body for status code 404\\_3](#page-56-2)

*405*

Method not allowed [Response body for status code 401](#page-55-0)

*415*

Unsupported media type [Response body for status code 401](#page-55-0)

*500*

Internal server error [Response body for status code 401](#page-55-0)

# <span id="page-41-0"></span>[Up](#page-1-0)

# POST /student/submit\_feedback

(**studentSubmitFeedbackCreate**)

The view that handles the monitoring of the running processes on the student's device

#### **Consumes**

This API call consumes the following media types via the Content-Type request header:

• application/json

#### **Request body**

**data [StudentSubmitFeedback](#page-57-4) (required)**

*Body Parameter* —

#### **Return type**

[Response body for status code 200\\_6](#page-53-2)

#### **Example data**

Content-Type: application/json

{"empty": false}

#### **Produces**

This API call produces the following media types according to the Accept request header; the media type will be conveyed by the Content-Type response header.

• application/json

#### **Responses**

*200*

Success [Response body for status code 200\\_6](#page-53-2)

*400*

Bad request (Invalid data) - Any missing, already existing or bad formatted fields will be returned [Response body for status code 400](#page-54-0)

*401*

Unauthorized - The request lacks valid authentication credentials. [Response body for](#page-55-0)  [status code 401](#page-55-0)

*404*

Examination not found or User not found [Response body for status code 404\\_3](#page-56-2)

*405*

Method not allowed [Response body for status code 401](#page-55-0)

*415*

Unsupported media type [Response body for status code 401](#page-55-0)

*500*

Internal server error [Response body for status code 401](#page-55-0)

# <span id="page-43-0"></span>**TrustidVersion**

GET /trustid\_version (**trustidVersionList**)

Returns the versions of Trustid applications

## **Consumes**

<span id="page-43-1"></span>[Up](#page-1-0)

This API call consumes the following media types via the Content-Type request header:

• application/json

#### **Return type**

[inline\\_response\\_200\\_5](#page-62-0)

#### **Example data**

Content-Type: application/json

{"empty": false}

#### **Produces**

This API call produces the following media types according to the Accept request header; the media type will be conveyed by the Content-Type response header.

• application/json

#### **Responses**

*200*

Success [inline\\_response\\_200\\_5](#page-62-0)

*400*

Bad request (Invalid data) - Any missing, already existing or bad formatted fields will be returned [Response body for status code 400](#page-54-0)

*405*

Method not allowed [Response body for status code 401](#page-55-0)

*415*

Unsupported media type [Response body for status code 401](#page-55-0)

*500*

Internal server error [Response body for status code 401](#page-55-0)

# <span id="page-43-2"></span>UpdateExamCondition

<span id="page-43-3"></span>[Up](#page-1-0)

#### POST /update exam condition

#### (**updateExamConditionCreate**)

The view that allows instructors to start an examination

#### **Consumes**

This API call consumes the following media types via the Content-Type request header:

• application/json

#### **Request body**

**data [ExamConditionUpdate](#page-49-4) (required)**

*Body Parameter* —

#### **Return type**

[Response body for status code 200\\_1](#page-52-1)

#### **Example data**

Content-Type: application/json

{"empty": false}

#### **Produces**

This API call produces the following media types according to the Accept request header; the media type will be conveyed by the Content-Type response header.

• application/json

#### **Responses**

*200*

Success [Response body for status code 200\\_1](#page-52-1)

*400*

Bad request (Invalid data) - Any missing, already existing or bad formatted fields will be returned [Response body for status code 400](#page-54-0)

*401*

Unauthorized - The request lacks valid authentication credentials. [Response body for](#page-55-0)  [status code 401](#page-55-0)

*403*

Forbidden. You are not allowed to access this resource. [Response body for status code](#page-55-0)  [401](#page-55-0)

Examination not found or User not found [Response body for status code 404](#page-55-1)

*405*

*404*

Method not allowed [Response body for status code 401](#page-55-0)

*415*

Unsupported media type [Response body for status code 401](#page-55-0)

*500*

Internal server error [Response body for status code 401](#page-55-0)

# <span id="page-45-0"></span>**Models**

[ Jump to **[Methods](#page-1-0)** ]

**Contents** 

- 1. [AddExam](#page-46-0) -
- 2. [Biometrics](#page-2-0) -
- 3. [BiometricsFaceRegister](#page-47-0) -
- 4. [BiometricsFaceVerify](#page-47-1) -
- 5. [BiometricsInteractionTest](#page-47-2) -
- 6. [BiometricsInteractionTrain](#page-47-3) -
- 7. [BiometricsMonitorFace](#page-48-0) -
- 8. [BiometricsMonitorFaceOral](#page-48-1) -
- 9. [BiometricsUnregister](#page-48-2) -
- 10. [BiometricsWalletFace](#page-48-3) -
- 11. [BiometricsWalletHandwriting](#page-48-4) -
- 12. [BiometricsWalletSend](#page-49-0) -
- 13. [BiometricsWalletVoice](#page-49-1) -
- 14. [ExamConditionUpdate](#page-49-4) -
- 15. [InstructorManualApproveStudent](#page-49-2) -
- 16. [InstructorSyncCoursesExams](#page-49-3) -
- 17. [Login](#page-31-0) -
- 18. [Monitoring](#page-32-0) -
- 19. [RefreshToken](#page-33-0) -
- 20. [RegisterUser](#page-34-0) -
- 21. [Response body for status code 200](#page-52-0) -
- 22. Response body for status code 200 1 -
- 23. Response body for status code 200 2 -
- 24. Response body for status code 200 3 -
- 25. Response body for status code 200 4 -
- 26. Response body for status code 200 5 -
- 27. Response body for status code 200  $6$  -
- 28. Response body for status code 200 7 -
- 29. [Response body for status code 201](#page-54-1) -
- 30. [Response body for status code 400](#page-54-0) -
- 31. [Response body for status code 400\\_1](#page-55-2) -
- 32. [Response body for status code 401](#page-55-0) -

```
33. Response body for status code 404 -
34. Response body for status code 404 1 -
35. Response body for status code 404_2 -
36. Response body for status code 404 3 -
37. StudentCheckVerificationStatus -
38. StudentCheckupProcess -
39. StudentIdentification -
StudentRequestManualApproval -
41. StudentSubmitFeedback -
Students details to sync -
43. Students details to sync students -
44. UpdateExam -
45. inline response 200 -
46. inline response 200 1 -
47. inline response 200 2 -
48. inline response 200 2 enrolled students -
49. inline response 200 2 resource array -
50. inline response 200 3 -
51. inline response 200 3 enrolled students -
52. inline response 200 3 resource array -
53. inline response 200 4 -
54. inline response 200 4 resource array -
55. inline response 200 5 -
56. inline response 200 5 resource dict -
```
57. inline response 200 resource dict -

<span id="page-46-0"></span>AddExam -[Up](#page-45-0)

#### **additional\_material (optional)**

*Boolean*

#### **duration**

*Integer*

#### **exam\_type**

*String*

**Enum:**

*Oral*

*Written*

**name**

*String*

# **privacy\_policy**

*String*

## **scheduled\_date**

*Date* format: date-time

Biometrics -[Up](#page-45-0)

# **biometric\_type**

*String*

**Enum:**

*Face*

*Voice*

*Handwriting*

# **voice\_base64**

*String*

**src (optional)**

*String* format: uri

<span id="page-47-0"></span>BiometricsFaceRegister-[Up](#page-45-0)

**image**

*String*

# **operating\_sys (optional)**

*String*

<span id="page-47-1"></span>BiometricsFaceVerify -[Up](#page-45-0)

**image**

*String*

**exam\_id**

*Integer*

# **operating\_sys (optional)**

*String*

<span id="page-47-2"></span>BiometricsInteractionTest-[Up](#page-45-0)

# **testing\_dataset**

*String*

<span id="page-47-3"></span>BiometricsInteractionTrain-[Up](#page-45-0)

**training\_dataset**

*String*

<span id="page-48-0"></span>BiometricsMonitorFace -[Up](#page-45-0)

**image**

*String*

**exam\_id**

*Integer*

# **operating\_sys (optional)**

*String*

<span id="page-48-1"></span>BiometricsMonitorFaceOral -[Up](#page-45-0)

**image**

*String*

**exam\_id**

*Integer*

**ip\_address**

*String*

**running\_processes**

*String*

**operating\_sys (optional)**

*String*

<span id="page-48-2"></span>BiometricsUnregister -[Up](#page-45-0)

#### **biometric\_type**

*String*

**Enum:**

*Face*

*Voice*

*Handwriting*

<span id="page-48-3"></span>BiometricsWalletFace-[Up](#page-45-0)

# **expoPushToken**

*String*

<span id="page-48-4"></span>BiometricsWalletHandwriting-[Up](#page-45-0)

## **expoPushToken**

*String*

<span id="page-49-0"></span>BiometricsWalletSend -[Up](#page-45-0)

# **face\_embeddings**

*String*

# **voice\_embeddings**

*String*

# **handwriting\_embeddings (optional)**

*String*

<span id="page-49-1"></span>BiometricsWalletVoice-[Up](#page-45-0)

# **expoPushToken**

*String*

<span id="page-49-4"></span>ExamCondition[Up](#page-45-0)date -Up

# **condition**

*String*

**Enum:**

*Join*

*Leave*

*Start*

# **exam\_id**

*Integer*

<span id="page-49-2"></span>InstructorManualApproveStudent -[Up](#page-45-0)

### **exam\_id**

*Integer*

## **email**

*String* format: email

<span id="page-49-3"></span>InstructorSyncCoursesExams -[Up](#page-45-0)

# **details**

*[Students details to sync](#page-58-1)*

Login - [Up](#page-45-0)

### **email**

*String*

## **password**

*String*

# **organization**

*String*

**Enum:**

*UC*

*UCY*

*UPAT*

Monitoring -[Up](#page-45-0)

# **exam\_id**

*Integer*

**running\_processes (optional)**

*String*

**is\_face\_detected (optional)**

*Boolean*

**is\_multiple\_face\_results (optional)**

*Boolean*

**face\_rec\_result (optional)**

*String*

**confidence\_score (optional)**

*BigDecimal*

**is\_error\_occurred (optional)**

*Boolean*

**error\_type (optional)**

*String*

**is\_voice\_detected (optional)**

*Boolean*

**is\_voice\_verified (optional)**

## *Boolean*

**voice\_confidence\_score (optional)**

*BigDecimal*

**is\_voice\_error\_occurred (optional)**

*Boolean*

**error\_type\_voice (optional)**

*String*

RefreshToken -[Up](#page-45-0)

# **refresh**

*String*

# **access (optional)**

*String*

RegisterUser-[Up](#page-45-0)

# **email**

*String* format: email

# **name**

*String*

# **organization**

*String*

**Enum:**

*UC*

*UCY*

*UPAT*

# **password**

*String*

# **role**

*String*

**Enum:**

*INSTRUCTOR*

*STUDENT*

#### **surname**

<span id="page-52-3"></span><span id="page-52-2"></span><span id="page-52-1"></span><span id="page-52-0"></span>*String* Response body for status code 200-[Up](#page-45-0) Following keys are returned as json **message (optional)** *String* A general message description **resource\_name (optional)** *String* The name of the resource **resource\_bool (optional)** *Boolean* A boolean value associated with the name of the resource **extra\_details (optional)** *String* Extra details regarding the resource Response body for status code 200 1-[Up](#page-45-0) Following keys are returned as json **message (optional)** *String* A general message description **resource\_name (optional)** *String* The name of the resource Response body for status code 200 2 -[Up](#page-45-0) Following keys are returned as json **message (optional)** *String* A general message description **resource\_name (optional)** *String* The name of the resource **resource\_array (optional)** *array[String]* An array with all the available data Response body for status code 200 3 -[Up](#page-45-0) Following keys are returned as json **message (optional)** *String* A general message description

# **resource\_name (optional)**

*String* The name of the resource

## **resource\_dict (optional)**

*Object* A dictionary result with all the available data

<span id="page-53-0"></span>Response body for status code 200 4-[Up](#page-45-0)

# Following keys are returned as json

# **message (optional)**

*String* A general message description

# **resource\_name (optional)**

*String* The name of the resource

# **is\_match (optional)**

*Boolean* A boolean value associated with the voice verification

# **is\_voice\_detected (optional)**

*Boolean* A boolean value associated with the voice detection

<span id="page-53-1"></span>Response body for status code 200 5-[Up](#page-45-0)

# Following keys are returned as json

# **message (optional)**

*String* A general message description

# **resource\_name (optional)**

*String* The name of the resource

**Enum:**

*user*

*face*

*voice*

# **resource\_array (optional)**

<span id="page-53-2"></span>*array[String]* An array with all the available data

Response body for status code 200 6-[Up](#page-45-0)

# Following keys are returned as json

# **message (optional)**

*String* A general message description

# **resource\_name (optional)**

<span id="page-54-2"></span>*String* The name of the resource **Enum:** *user examination* Response body for status code 200 7-[Up](#page-45-0) Following keys are returned as json **message (optional)** *String* A general message description **resource\_name (optional)** *String* The name of the resource **Enum:** *user examination* **resource\_bool (optional)** *Boolean* A boolean value associated with the name of the resource Response body for status code 201-[Up](#page-45-0) Following keys are returned as json

# <span id="page-54-1"></span>**message (optional)**

*String* A general message description

# **resource\_name (optional)**

*String* The name of the resource

# **resource\_obj (optional)**

*Object* A dictionary that contains the JWT in the form of key-value pairs. The key access is a string that corresponds to the JWT access token and the key refresh is a string that corresponds to the JWT refresh token.

<span id="page-54-0"></span>Response body for status code 400-[Up](#page-45-0)

Following keys are returned as json

# **message (optional)**

*String* A general message description

**bad\_formatted\_fields (optional)**

*array[String]* Any field that is not in the correct format will be returned in the list

# **missing\_required\_fields (optional)**

*array[String]* The missing required fields are returned as a list

# **already\_exists\_fields (optional)**

*array[String]* Any field that is unique and already exists, will be returned in the list

# **error\_details (optional)**

*Object* A dictionary that contains descriptive information about the validation errors in the form of key-value pairs. Each key is a string that corresponds to the problematic field and the associated value is a list of strings that contains the error details. If a JSON parse error occurred, there will be only one key named json.

<span id="page-55-2"></span>Response body for status code 400 1 -[Up](#page-45-0)

Following keys are returned as json

# **message (optional)**

*String* A general message description

# **bad\_formatted\_fields (optional)**

*array[String]* Any field that is not in the correct format will be returned in the list

# **missing\_required\_fields (optional)**

*array[String]* The missing required fields are returned as a list

# **error\_details (optional)**

*Object* A dictionary that contains descriptive information about the validation errors in the form of key-value pairs. Each key is a string that corresponds to the problematic field and the associated value is a list of strings that contains the error details. If a JSON parse error occurred, there will be only one key named json.

<span id="page-55-0"></span>Response body for status code 401 [Up](#page-45-0)

Following keys are returned as json

# **message (optional)**

*String* A general message description

<span id="page-55-1"></span>Response body for status code 404-[Up](#page-45-0)

Following keys are returned as json

# **message (optional)**

*String* A general message description

**resource\_name (optional)**

*String* The name of the resource

# **resource\_str (optional)**

*String* A string value associated with the resource\_name

<span id="page-56-0"></span>Response body for status code 404 1-[Up](#page-45-0)

Following keys are returned as json

# **message (optional)**

*String* A general message description

# **resource\_name (optional)**

*String* The name of the resource

**Enum:**

*user*

*token*

# **resource\_str (optional)**

*String* A string value associated with the resource\_name

<span id="page-56-1"></span>Response body for status code 404 2-[Up](#page-45-0)

Following keys are returned as json

# **message (optional)**

*String* A general message description

# **resource\_name (optional)**

*String* The name of the resource

**Enum:**

*user*

*face*

*voice*

# **resource\_str (optional)**

*String* A string value associated with the resource\_name

<span id="page-56-2"></span>Response body for status code 404 3-[Up](#page-45-0)

# Following keys are returned as json

# **message (optional)**

*String* A general message description

# **resource\_name (optional)**

*String* The name of the resource

**Enum:**

*user*

*examination*

# **resource\_str (optional)**

*String* A string value associated with the resource\_name

<span id="page-57-0"></span>StudentCheckVerificationStatus -[Up](#page-45-0)

**exam\_id**

*Integer*

<span id="page-57-1"></span>StudentCheckupProcess -[Up](#page-45-0)

## **running\_processes**

*array[String]*

<span id="page-57-2"></span>StudentIdentification-[Up](#page-45-0)

#### **exam\_id**

*Integer*

#### **identification\_result**

*String*

<span id="page-57-3"></span>StudentRequestManualApproval -[Up](#page-45-0)

#### **exam\_id**

*Integer*

# **manual\_approval\_type**

*String*

<span id="page-57-4"></span>StudentSubmitFeedback -[Up](#page-45-0)

# **cheat\_mode**

*String*

**Enum:**

*Communication*

*Impersonation*

**exam\_id**

*Integer*

# **feedback**

*String*

<span id="page-58-1"></span>Students details to sync-[Up](#page-45-0)

# **exam\_id**

*Integer*

# **students**

*array[Students details to sync\_students]*

<span id="page-58-2"></span>Students details to sync students -[Up](#page-45-0)

## **name (optional)**

*String*

## **surname (optional)**

*String*

## **email (optional)**

*String*

<span id="page-58-0"></span>UpdateExam -[Up](#page-45-0)

## **additional\_material (optional)**

*Boolean*

# **duration**

*Integer*

#### **exam\_id**

*Integer*

# **exam\_type**

*String*

**Enum:**

*Oral*

*Written*

# **privacy\_policy**

*String*

**scheduled\_date**

*Date* format: date-time

<span id="page-59-0"></span>inline response 200 -[Up](#page-45-0)

# **message (optional)**

*String* A general message description

# **resource\_array (optional)**

*array[String]* The list of biometrics registered for this user. Any of ['Face', 'Voice', 'Handwriting']

# **resource\_name (optional)**

*String* The name of the resource

# **resource\_dict (optional)**

*[inline\\_response\\_200\\_resource\\_dict](#page-62-2)*

<span id="page-59-1"></span>inline response 200 1-<mark>[Up](#page-45-0)</mark>

# **message (optional)**

*String* A general message description

# **resource\_array (optional)**

*array[String]* The list of biometrics registered for this user. Any of ['Face', 'Voice', 'Handwriting']

# **resource\_name (optional)**

*String* The name of the resource

<span id="page-59-2"></span>inline response 200 2 -[Up](#page-45-0)

# **message (optional)**

*String* A general message description

**resource\_array (optional)**

*[array\[inline\\_response\\_200\\_2\\_resource\\_array\]](#page-60-1)*

# **resource\_name (optional)**

*String* The name of the resource

<span id="page-59-3"></span>inline response 200 2 enrolled students [-Up](#page-45-0)

# **alerts (optional)**

*String* The alerts detected for the individual.

# **email (optional)**

*String* The email of the individual

# **name (optional)** *String* The name of the individual **surname (optional)** *String* The surname of the individual **verification\_status (optional)** *String* The status of the verification **Enum:**

*Pending*

*Requested Manual Approval*

*Verified*

<span id="page-60-1"></span>inline response 200 2 resource array -[Up](#page-45-0)

# **enrolled\_students (optional)**

*[array\[inline\\_response\\_200\\_2\\_enrolled\\_students\]](#page-59-3)* The list of students' emails enrolled for this examination

**exam\_id (optional)** *String* The ID of the examination **name (optional)** *String* The name of the examination **status (optional)** *String* The status of the examination **scheduled\_date (optional)** *String* The scheduled date of the examination **privacy\_policy (optional)** *String* The privacy policy of the examination

<span id="page-60-0"></span>inline response 200 3 -[Up](#page-45-0)

# **message (optional)**

*String* A general message description

**resource\_array (optional)**

*[array\[inline\\_response\\_200\\_3\\_resource\\_array\]](#page-61-2)*

**resource\_name (optional)**

*String* The name of the resource

<span id="page-61-1"></span>inline response 200 3 enrolled students [-Up](#page-45-0)

# **name (optional)**

*String* The name of the individual

# **surname (optional)**

*String* The surname of the individual

# **email (optional)**

*String* The email of the individual

<span id="page-61-2"></span>inline response 200 3 resource array -[Up](#page-45-0)

# **enrolled\_students (optional)**

*[array\[inline\\_response\\_200\\_3\\_enrolled\\_students\]](#page-61-1)* The list of students' emails enrolled for this examination

## **moodle\_course\_id (optional)**

*String* The Moodle course ID

## **moodle\_course\_name (optional)**

*String* The Moodle course name

<span id="page-61-0"></span>inline response 200 4-[Up](#page-45-0)

# **message (optional)**

*String* A general message description

**resource\_array (optional)**

*[array\[inline\\_response\\_200\\_4\\_resource\\_array\]](#page-61-3)*

# **resource\_name (optional)**

*String* The name of the resource

<span id="page-61-3"></span>inline response 200 4 resource array [Up](#page-45-0)

# **exam\_id (optional)**

*String* The ID of the examination

# **name (optional)**

*String* The name of the examination

# **status (optional)**

*String* The status of the examination

# **scheduled\_date (optional)**

<span id="page-62-2"></span><span id="page-62-1"></span><span id="page-62-0"></span>*String* The scheduled date of the examination **privacy\_policy (optional)** *String* The privacy policy of the examination inline response 200 5-[Up](#page-45-0) **message (optional)** *String* A general message description **resource\_dict (optional)** *[inline\\_response\\_200\\_5\\_resource\\_dict](#page-62-1)* **resource\_name (optional)** *String* The name of the resource inline response 200 5 resource dict -[Up](#page-45-0) **server\_version (optional)** *BigDecimal* The version of the backend server **windows\_version (optional)** *BigDecimal* The version of Windows app **macos\_version (optional)** *BigDecimal* The version of MacOS app **timestamp (optional)** *BigDecimal* The current server's timestamp inline response 200 resource dict-[Up](#page-45-0) **Face (optional)** *String* **Voice (optional)** *String* **Handwriting (optional)** *String*